# **Excel – Niveau 2**

# **Objectifs :**

- Revoir les acquisitions de base
- Savoir mettre en forme un tableau
- Mettre en place des formules
- Exploiter une liste de données
- Créer un graphique simple

# **Méthodes pédagogiques :**

**Formation action**

- Tutoriels visuels
- Echanges pratiques en groupe et en individuel
- Supports d'exercices

# **Public visé :**

Tout salarié

# **Prérequis :**

Avoir suivi la formation Excel N1 ou maitriser les fonctionnalités de base de Excel

# **Votre formateur :**

Formateur(rice) expert(e) bureautique

# **Durée : 2 jours**

**Constitution du groupe : 6 à 8 participants**

**Tarif Intra : Nous consulter Tarif Inter : 250€ par personne**

**Dates, lieu : Nous consulter**

# **Contenu :**

**Rappel sur le paramétrage de EXCEL** 

## **Rappel sur Le format du tableau et la saisie**

#### **Optimiser la saisie**

- Gérer les lignes multiples dans une cellule
- Créer des listes personnalisées
- Utiliser le pinceau de recopie

## **Gérer la mise en forme d'un tableau**

- La mise en forme conditionnelle
- Masquer des colonnes ou des lignes
- Créer des affichages personnalisés

### **Les formules de calcul**

- Utiliser les fonctions usuelles (nb, nbval, nbsi, etc.)
- La somme automatique
- L'assistant de fonction
- La notion de références absolues et relatives
- Faire des calculs sur plusieurs feuilles ou classeurs
- Les fonctions de gestion de dates
- La fonction conditionnelle SI
- Fonctions de recherche dans une base de données

### **Commenter et contrôler la saisie**

- Les règles de validation des données saisies
- Créer ou modifier les commentaires dans les cellules

### **Gérer des feuilles de calcul**

- Savoir créer des affichages personnalisés par feuille
- Insérer des feuilles, les supprimer, les exporter dans un autre classeur

#### **Protéger les cellules, protéger les feuilles**

#### **Créer et gérer une liste de données**

- Créer des listes de données avec ou sans le formulaire
- Figer les lignes d'entêtes des tableaux
- Trier la liste sur un ou plusieurs critères
- Utiliser le filtre automatique
- Créer un filtre élaboré
- Utiliser le mode plan
- Calculer des sous totaux dans une liste

### **Mettre en page et imprimer un tableau**

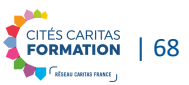